CrossFont Crack With Serial Key

[Download](http://evacdir.com/Q3Jvc3NGb250Q3J/moisture/mare.gerais?ZG93bmxvYWR8M012TTNwa2RIeDhNVFkxTkRVeU1qRXhNSHg4TWpVM05IeDhLRTBwSUhKbFlXUXRZbXh2WnlCYlJtRnpkQ0JIUlU1ZA/lacity/)

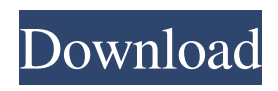

## **CrossFont Crack + Torrent (Activation Code)**

UPDT : New release! Thanks, CrossFont Team A: Try this: A: It looks like DWriteFont is a good solution if you're willing to use their binaries: Support for the Church in Ireland in 1689 In the decades after the Irish Rebellion of 1641, a Catholic king, Charles II, became the last Protestant king of England. When he lost the last of his English possessions (England and Ireland) in 1660, his remaining subjects, including Catholics, were still legally discriminated against in the English law. The Act of Settlement of 1662 required English subjects to take a loyalty oath to him, something which Catholics who were not yet in full communion with the Church of Rome could not do. The Penal Laws included a ban on Catholics practising their religion and a ban on anyone whose mother was not an English Protestant from taking up public office. The Penal Laws remain in force in Ireland today. The Catholics in Ireland were forced to receive the sacraments privately, or to be deprived of them altogether. Mass was not normally celebrated at all times of the year, unless the priest was resident in a county where he was known to be. In 1663 the king appointed an Anglican bishop to govern the Catholic diocese of Ossory in Ireland. This bishop, Nicholas Talbot, had been an outspoken Royalist during the English Civil War, had opposed the Treaty of Breda in 1650 and a secret Jesuit mission had arrived in Ireland in 1663 to help him to recover his diocese. He was succeeded in 1666 by two Jesuits who, in order to avoid further opposition, agreed to suppress the Society of Jesus in Ireland and to agree to a commission for the ordination of Catholic priests and the restoration of the Catholics to their ancient rights. In 1669, when Charles' brother, James, succeeded to the throne of England, the Royalist supporters in Ireland revolted again. Two attempts by Cromwell, in 1649 and 1653, to enforce the terms of the Treaty of Breda had failed, leaving the rights of the Irish Catholics in a legal

### **CrossFont PC/Windows**

CrossFont is a very easy to use Windows program that can convert TrueType and PostScript Type1 fonts between Macintosh and Windows workstations. The program was developed to be easy to use, so the plain and simple GUI shouldn't give you too much trouble. Most of the features are pretty intuitive and you are required to choose the source and the output formats, with multiple options to pick from. For example, you can convert Mac TrueType fonts, Mac PS Type 1 fonts, PC PS Type 1 fonts, ASCII Font Metric, ASCII PS Type 1 Font and OpenType/TrueType fonts, while the supported output formats include TTF, AFM, INF, PFA and OTF. Drag and drop support is also available, which means you simple need to drag the items you want to convert over the main window of the app. Additionally, batch conversion is available too, with a dedicated panel in the main window that gives you the option to select as many files as you want. The conversion process doesn't take more than a minute and that's a very good news for those who aren't willing to spend too much time using this app. Furthermore, it remains very friendly with hardware resources, even while performing a conversion task, with CrossFont running smoothly on all Windows versions. Overall, CrossFont is a very handy piece of software that serves its purpose in a very straightforward way, although some rookies may need assistance on some built-in features. The good thing however is that CrossFont comes with a help section too, so more documentation is also available in case you need it. What is new in this release: Version 1.2.0.1: The "Add to list" feature now works with all files Added the possibility to select the output file type when performing a conversion Added the possibility to select a default output file extension when the "Add to list" feature is enabled Version 1.1.1: Added the possibility to select the output file type when performing a conversion Version 1.1.0: Fixed the converter crash bug Fixed the indexer crash bug Version 1.0.3: Added new documentation (help) Added the possibility to select a default output file extension when the "Add to list" feature is enabled Version 1.0.2: Added the possibility to select a default output file extension when the "Add to list" feature is enabled Version 1.0.1: Added the possibility 77a5ca646e

### **CrossFont Crack + Free License Key Download**

CrossFont is a very easy to use Windows program that can convert TrueType and PostScript Type1 fonts between Macintosh and Windows workstations. The program was developed to be easy to use, so the plain and simple GUI shouldn't give you too much trouble. Most of the features are pretty intuitive and you are required to choose the source and the output formats, with multiple options to pick from. For example, you can convert Mac TrueType fonts, Mac PS Type 1 fonts, PC PS Type 1 fonts, ASCII Font Metric, ASCII PS Type 1 Font and OpenType/TrueType fonts, while the supported output formats include TTF, AFM, INF, PFA and OTF. Drag and drop support is also available, which means you simple need to drag the items you want to convert over the main window of the app. Additionally, batch conversion is available too, with a dedicated panel in the main window that gives you the option to select as many files as you want. The conversion process doesn't take more than a minute and that's a very good news for those who aren't willing to spend too much time using this app. Furthermore, it remains very friendly with hardware resources, even while performing a conversion task, with CrossFont running smoothly on all Windows versions. Overall, CrossFont is a very handy piece of software that serves its purpose in a very straightforward way, although some rookies may need assistance on some built-in features. The good thing however is that CrossFont comes with a help section too, so more documentation is also available in case you need it. Geeky Utilities has released DrawGlobe which is a fantastic free tool to create globe maps from KML files. KML is the standard for viewing point-to-point travel routes from major travel web sites and online mapping sites. With the addition of Google Maps DrawGlobe maps can be created quickly, easily and without the need for other software. Quote: "DrawGlobe is a full-featured application that allows you to create accurate and professionally looking globe maps from KML files. The application's main features are: Create your own globe maps from KML files. Import KML files directly from Google Maps. Automatically create the latitude and longitude points on the map. Export in PPT, JPG, WMV and SVG formats. Save maps in GeoTiff files." The world is shrinking. People can see it, they

### **What's New in the CrossFont?**

A comprehensive font conversion utility that enables you to convert TrueType, TrueType Collection, Type1 and OpenType fonts from a Macintosh computer into a Windows environment. Support for Mac Type 1 fonts is included as well. It can be an indispensable tool for folks who need to be able to read or edit text documents from other platforms on their workstation. Create Fonts: You can convert over TrueType, TrueType Collection, Type1 and OpenType fonts. If you do not specify a target format in the settings window, the original format of the converted font will be kept. A preview pane is available to allow you to review your conversion results. Process Fonts: You can convert over the fonts in a document. Supports batch conversion. Specify the file format of the source font and target file. A preview pane is available to allow you to review your conversion results. FontMetric Conversion: Can convert font metrics from one format to another. Optionally you can specify the ratio between font sizes. The font conversion is a little slow. Batch Conversion: You can create a batch file to convert fonts. You can specify the target file format. You can specify the amount of conversion for each file. The files are automatically named after the source file names and so on. The conversion is very slow. Help: This program has a comprehensive help system in a special help window. Settings: You can define the source font and target file format. If you specify "Mac Type 1" in the settings window, you can convert over Mac TrueType, Mac TrueType Collection, Type1 and OpenType fonts. You can also specify the offset of the font face in the file, the amount of the font size and the font name. Conversion: You can convert over a single font, or a batch of fonts. You can specify the target file format. You can specify the offset of the font face in the file, the amount of the font size and the font name. The conversion time is dependent on the amount of fonts. Batch Size: You can define the conversion amount per file. You can convert over a batch of files. You can specify the target file format. You can specify the offset of the font face in the file, the amount of the font size and the font name. Preview: You can preview the conversion. You can specify the target file format. You can specify the offset of

the font face in the file, the amount of the font size and the font name. Other: Automatic inclusion of the Macintosh character sets. If the Automatic Character Set is unchecked in the main window, the program will search for the character set you are using on your Mac. Additional Info: There are some features not listed in the features section.

# **System Requirements:**

Minimum: OS: Windows 7 SP1, Windows 8.1, Windows 10 (32-bit and 64-bit) Processor: Intel Core i3, AMD Phenom II X4, or equivalent. Memory: 2 GB RAM Graphics: DX9 compatible DirectX 9 graphics card (1024x768 minimum, 1280x1024 max.) Storage: 400 MB available space on hard drive (HDD or SSD) Additional Notes: The game requires approximately 15 GB of space. The installer includes optional preinstalled content, including

Related links:

<https://5c07.com/autoq3d-community-1-40-for-pc/> <https://neherbaria.org/portal/checklists/checklist.php?clid=10807> <https://baileykatja1985.wixsite.com/ciogforadpot/post/pet-health-crack-torrent-win-mac-april-2022> <https://www.l-mesitran.ro/?p=1> <https://www.neherbaria.org/portal/checklists/checklist.php?clid=10806> [https://www.cooks.am/wp-content/uploads/2022/06/Shutdown\\_Timer.pdf](https://www.cooks.am/wp-content/uploads/2022/06/Shutdown_Timer.pdf) <https://jgbrospaint.com/2022/06/06/vipre-antivirus-plus-crack-latest-2022/> [http://gjurmet.com/en/eagetmail-pop3-imap4-net-component-crack-activation-code-with-keygen](http://gjurmet.com/en/eagetmail-pop3-imap4-net-component-crack-activation-code-with-keygen-pcwindows/)[pcwindows/](http://gjurmet.com/en/eagetmail-pop3-imap4-net-component-crack-activation-code-with-keygen-pcwindows/) [http://www.camptalk.org/wp-content/uploads/2022/06/Atomic\\_Email\\_Studio.pdf](http://www.camptalk.org/wp-content/uploads/2022/06/Atomic_Email_Studio.pdf) [http://www.7desideri.it/wp-content/uploads/2022/06/Atom\\_TechSoft\\_7Z\\_Password\\_Recovery.pdf](http://www.7desideri.it/wp-content/uploads/2022/06/Atom_TechSoft_7Z_Password_Recovery.pdf)